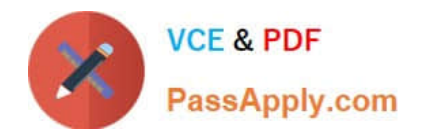

# **C\_HANATEC141Q&As**

SAP Certified Technology Associate (Edition 2014) - SAP HANA

## **Pass SAP C\_HANATEC141 Exam with 100% Guarantee**

Free Download Real Questions & Answers **PDF** and **VCE** file from:

**https://www.passapply.com/c\_hanatec141.html**

### 100% Passing Guarantee 100% Money Back Assurance

Following Questions and Answers are all new published by SAP Official Exam Center

**63 Instant Download After Purchase** 

- **63 100% Money Back Guarantee**
- 365 Days Free Update
- 800,000+ Satisfied Customers

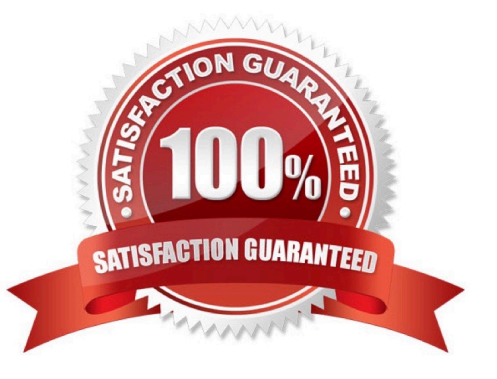

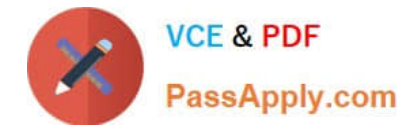

#### **QUESTION 1**

A backup catalog became unusable.

What can you do to recover existing backups?

- A. Recreate the backup catalog based on the available backup files with the tool hdbbackupdiag.
- B. Use a third party backup tool to recover the backups.
- C. Create a new data backup.
- D. In SAP HANA studio Backup Editor Display all backups select REFRESH

Correct Answer: A

#### **QUESTION 2**

In the SAP HANA studio, to which of the following does the loading status "partially" refer?

- A. To a row store table that is loaded in delta storage
- B. To a column store table that is loaded in delta storage
- C. To a row store table of which only some rows are loaded
- D. To a column store table of which only some columns are loaded

Correct Answer: D

#### **QUESTION 3**

What do you have to consider when you design a backup plan? (Choose two)

- A. The newest data must be backed up most often.
- B. The column table data needs to be compressed before a backup.
- C. The backup execution must be monitored.
- D. The database backup must be stored at a different location than the database server.

Correct Answer: CD

#### **QUESTION 4**

The log volume is full and the SAP HANA database does not accept any new requests. How can you solve this problem and bring the SAP HANA database online?

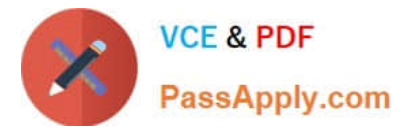

- A. Delete older log files from the log volume before the last successful database backup.
- B. Set the log\_mode parameter to overwrite in global.ini.
- C. Run "Delete older backups" in the Backup Catalog.
- D. Move the log files to another volume and create a symbolic link to the new folder.

Correct Answer: D

#### **QUESTION 5**

Which of the following can you do in the SAP HANA studio and also in the DBA Cockpit? (Choose three)

- A. Execute system recovery.
- B. Implement backup scheduling.
- C. Monitor an SQLDBC trace.
- D. Display the statuses of database resources.
- E. View the tables in the \_SYS\_STATISTICS schema.

Correct Answer: CDE

#### **QUESTION 6**

Which of the following SAP HANA tools is used to collect diagnostic information?

- A. landscapeHostConfiguration.py
- B. hdbnsutil
- C. hdbsql
- D. fullSystemInfoDump.py

Correct Answer: D

#### **QUESTION 7**

What is the minimum required disk space for the data volumes of an SAP HANA system in relation to its memory (RAM)?

A. 4 \* RAM

B. 3 \* RAM

C. 2 \* RAM

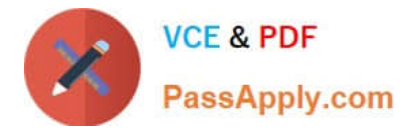

D. 1 \* RAM

Correct Answer: A

#### **QUESTION 8**

Which of the following prerequisites must be met before you can install the SAP HANA studio on a Linux operating system? (Choose two)

- A. The Java runtime is accessible via the PATH or JAVA\_HOME variable.
- B. You are logged on as the adm user.
- C. You are logged on as the root user.
- D. The installation directory has at least 10 GB of free space.

#### Correct Answer: AC

#### **QUESTION 9**

Which of the following is influenced by the audit level?

- A. The messages that are sent to the security administrator
- B. The amount of data transferred to SAP Solution Manager
- C. The order of the audit log entries in the audit log
- D. The information that is printed with the audit log entry

#### Correct Answer: D

#### **QUESTION 10**

Which of the following connection types does Direct Extractor Connection (DXC) use to transfer data to SAP HANA?

- A. RFC connection
- B. Secondary database connection
- C. http connection
- D. BICS connection

Correct Answer: C

#### **QUESTION 11**

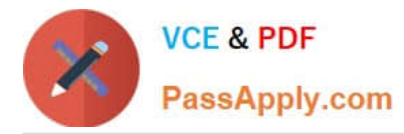

You have to implement disaster recovery for an SAP HANA production system. You also want to use the secondary SAP HANA appliance for development and testing. The data centers are more than 100km (60 miles) apart; the network capacity between them is restricted.

Which disaster recovery option would you implement?

- A. Asynchronous system replication with continuous memory loading
- B. Synchronous system replication with continuous memory loading
- C. Asynchronous system replication with shadow processes
- D. Synchronous storage replication with shadow processes

Correct Answer: C

#### **QUESTION 12**

When does SAP recommend that you execute the first system backup?

- A. After completing the post-installation steps
- B. After the first data load
- C. After a complete load of master data
- D. Before updating the system

Correct Answer: A

#### **QUESTION 13**

You are using the Change and Transport System (CTS) with SAP HANA. When is the transport strategy determined?

- A. When the objects are attached to a transport request in the SAP HANA studio
- B. When the SAP HANA application type is configured in CTS
- C. When the connection to CTS is configured in SAP HANA studio
- D. When the export system is configured in CTS

Correct Answer: D

#### **QUESTION 14**

Which of the following situations result in a system lockdown? (Choose two)

- A. The system ID and/or hardware key of the database have been changed after a system copy or renaming.
- B. The license keys installed in the database have been deleted.

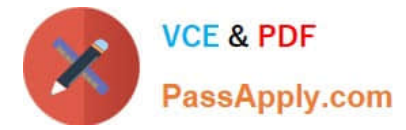

C. The license type was changed from platform to enterprise.

D. The installed license key is an unenforced license key and the current memory consumption exceeds the licensed amount plus the tolerance.

Correct Answer: AB

#### **QUESTION 15**

Which of the following must you implement for high availability in an SAP HANA production system? (Choose three)

- A. A name server on one active node
- B. Index server processes on all nodes
- C. Shared file system for all nodes
- D. Data replication to the standby nodes
- E. A statistics server on one active node

Correct Answer: BCE

[C\\_HANATEC141 PDF](https://www.passapply.com/c_hanatec141.html) **[Dumps](https://www.passapply.com/c_hanatec141.html)** 

[C\\_HANATEC141 Exam](https://www.passapply.com/c_hanatec141.html) **[Questions](https://www.passapply.com/c_hanatec141.html)** 

[C\\_HANATEC141](https://www.passapply.com/c_hanatec141.html) **[Braindumps](https://www.passapply.com/c_hanatec141.html)**